## 『まちの課題・資源を可視化する **QGIS** 活用ガイドブック』読者の皆さまへ

## 誤植の訂正について

『まちの課題・資源を可視化する QGIS 活用ガイドブック』に、下記の通り誤植が含まれておりました。ここにお詫びして訂正いたします。 なお、誠に恐れ入りますが、書籍の交換・返品につきましては承りかねますので、ご容赦くださいますようお願い申し上げます。

記

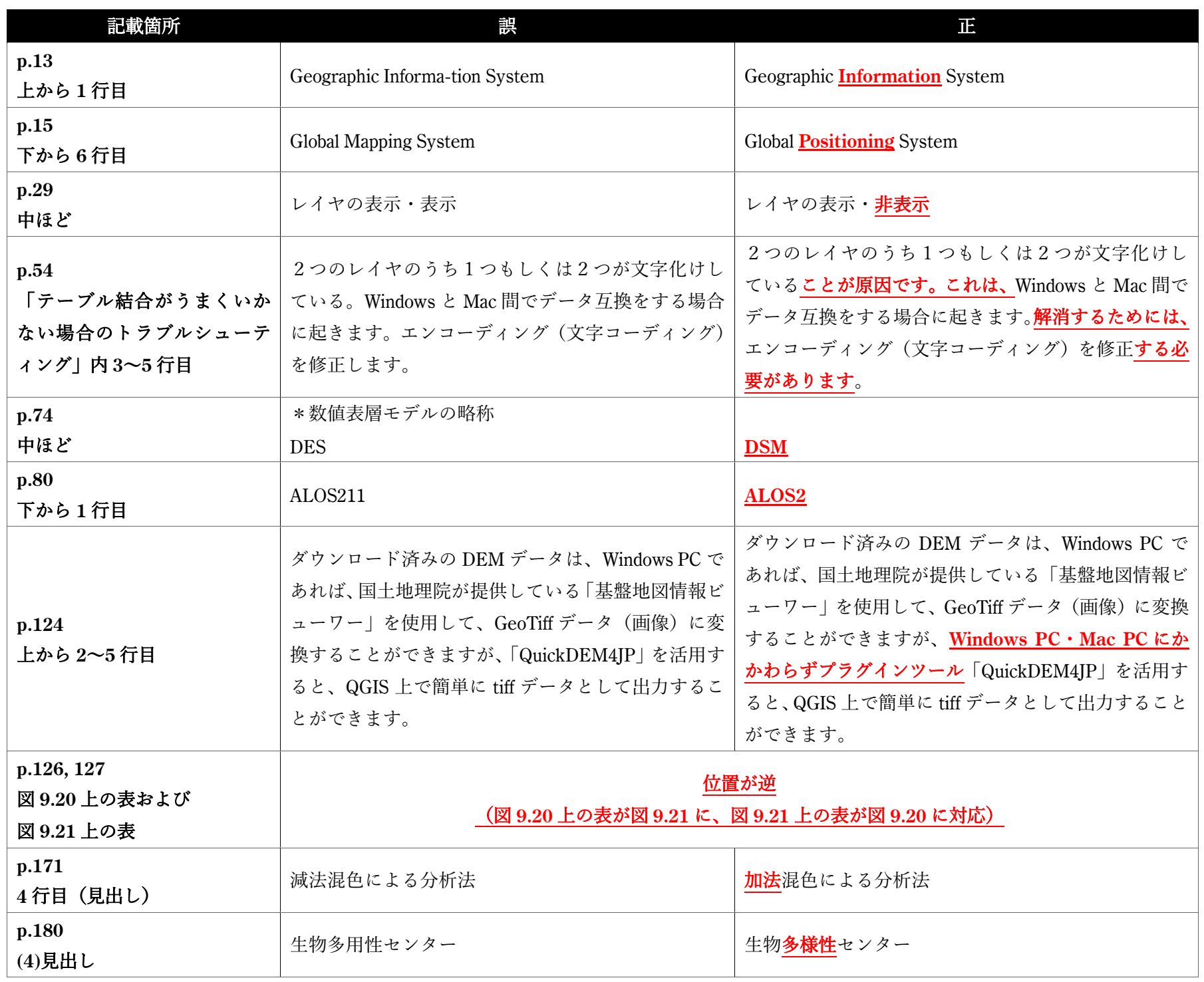

以上

2023 年 3 月 24 日 学芸出版社企画・編集部

学芸出版社企画・編集部

TEL 075-342-2600/FAX 075-343-0810

E-mail info@gakugei-pub.jp